# **File**

Recognizing the exaggeration ways to get this books file is additionally useful. You have remained in right site to start getting this info. acquire the file link that we find the money for here and check out the link.

You could buy lead file or acquire it as soon as feasible. You could quickly download this file after getting deal. So, gone you require the books swiftly, you can straight get it. Its correspondingly very simple and appro

your 201 File in the fastest and most efficient manner, please follow these directions: 1. Complete in its entirety the following form. Provide as much information as you can. Incomplete and/or inaccurate information may cause a delay in acquiring your DD214. 2. IMPORTANT: If your need for your DD214 within you 201 File is indeed urgent and

File is a collection of records related to each other. The file size is limited by the size of memory and storage medium. There are two important features of file: 1. File Activity 2. File Volatility File activity specifies percent of actual records which proceed in a single run. File volatility addresses the properties of record changes. It helps to increase the efficiency of disk design

Title: 1617AP Technical Data Sheet Author: Belden Inc Subject: 1617AP Technical Data Sheet Keywords: 1617, DBS, COAX, DISH, CATV, SATELLITE, SAT , 2 GHZ, 2.25 ...

## **GLENCORE SCHOLARSHIP FUND SCHOLARSHIP APPLICATION**

GLENCORE SCHOLARSHIP FUND SCHOLARSHIP APPLICATION FORM 3 4.0 PARENTAL INFORMATION Mother/Stepmother/Caregiver (Omit as necessary) 35. Name\_\_\_\_\_ Father/Stepfather/Caregiver (Omit as necessary) 42.

## d E Z EK X ^ î ï ï ô l î ì î î

# ! 2 ! 2è ! / v ] v / v ] µ } ( D } u u µ v ] ] } v

Title: Microsoft Word - Filling up of a post of Professor for posting at Aizawl Author: admin Created Date: 10/21/2022 9:47:00 AM

## **Site Master File final EU - Public Health**

1.3 A Site Master File should contain adequate information but, as far as possible, not exceed 25-30 pages plus appendices. Simple plans outline drawings or schematic layouts are preferred instead of narratives. The Site Master File, including appendices, should be readable when printed on A4 paper sheets.

## Re: Your Order for a copy of your 201 File. INSTRUCTION SHEET 201 File

## What is File? - Chaudhary Charan Singh University

## Access Free The File Formats Handbook Pdf Free Copy - www ...

file formats musescore forms and publications department of labor chapter 19 storage freebsd documentation portal ebook wikipedia template hierarchy theme developer handbook wordpress ieee manuscript templates for conference proceedings comparison of e book formats wikipedia access to free online courses skillsoft dau community hub defense ...

## **Product: 1617AP Broadband Coax, Series 11, 14 AWG Solid BCCS, …**

SUB CONTRACTOR SAFETY FILE REQUIREMENTS OHS Section 4.4.6.4.2 REV 6.3 08/08/2014 PAGE 1 of 6 Record Keeping Project OHS File, Archive SUB-CONTRACTOR SAFETY FILE REQUIREMENTS Note: The safety will be audited as per these requirements. Contractors will not be allowed to work on site unless the 10 item listed below are in place and

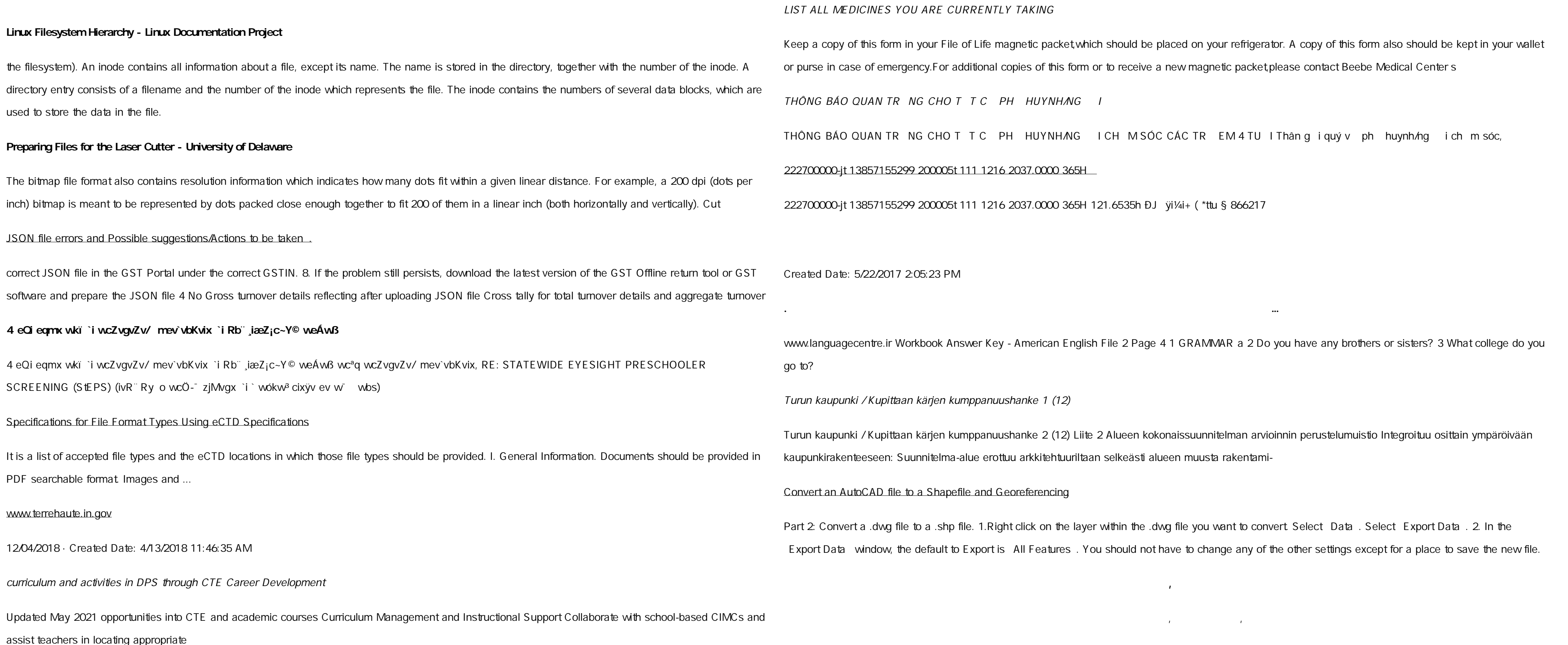

ryhuvwudqg doo d e z ek x ^ î ï ï ô l î ì î î 7hqghuv duh khuhe\ lqylwhg iru wkh &216758&7,21 2) 7+( 67\$1)25' '523 2)) 5(7\$,1,1\* :\$// 7hqghu grfxphqwv lq (qjolvk duh rewdlqdeoh iurp

# **Tenant File Checklist - Affordable Housing Training & Consulting …**

Tenant File Checklist. Move-In \_\_\_ 1. Rental Application, with the date and time received indicated by either using a date and time stamp or writing and initialing the date and time on the application. \_\_\_ 2. Criminal and Sex Offender background check for all adult family members including Live-in Aides.

Active@ Scan technology allows you to recognize files based on file signatures for the following file types: Adobe Files Adobe Acrobat Document (\*.pdf) Adobe Photoshop Document (\*.psd) Adobe Shockwave Flash File (\*.swf) Adobe Effects Projects (\*.aep) Adobe Illustrator (\*.ai) Camera Raw Files Canon Raw CIFF

## File Naming Conventions: simple rules save time and effort

1. Keep file names short, meaningful and easily understandable to others. 2. Order the elements in a file name in the most appropriate way to retrieve the record. 3. Avoid unnecessary repetition and redundancy in file names and paths 4. Avoid obscure abbreviations and acronyms. Use agreed University abbreviations and codes where relevant. 5.

## Understanding File Attributes - 2BrightSparks

operating system and software applications to define file system behavior. How are File Attributes Used? File attributes are pieces of information associated with every file and directory that includes additional data about the file itself or its contents. They can exist in only one of two states Set or Cleared; similar to an On or Off state.

## **BAI Format - Overview - TD Commercial Banking**

This record contains information on the file control total, the number of groups and the number of records. The file control total is the sum of the group control totals in the file. The number of groups is the sum of type O2 records in the file. The number of records is the sum of all records in the file, including the file trailer (type 99) record.

English File Intermediate answer keys Lesson 1A - EOI Berguedà

English File Intermediate answer keys Lesson 1A Page 4 Exercise 1a ONE red fruit apple / strawberry / cherry , ONE yellow fruit banana / lemon , ONE green fruit apple / pear / grapes TWO kinds of food that some people are allergic to eggs, nuts, seafood, etc. THREE kinds of food that come from milk cheese, cream, yoghurt, ice cream, etc.

## **air.repo.nii.ac.jp**

Created Date: 12/14/2020 4:09:20 PM

#### **Universitas Muhammadiyah Malang | dari Muhammadiyah untuk …**

#### Created Date: 11/14/2007 6:06:53 PM

#### **SUB-CONTRACTOR SAFETY FILE REQUIREMENTS - WBHO**

## **D µ u ] ð ì ì ì ì í D µ u ] ð ì ì ì ñ í ^ µ W E } ] } ( } D ] v P ^ ] U**

Title: Microsoft Word - letters STOCK EXCHANGE 01.09.2022 Author: maror Created Date: 10/31/2022 4:52:37 PM

# SKM C30819070815001

Title: SKM\_C30819070815001 Created Date: 7/8/2019 3:01:03 PM

## **File Handling in C++**

File A file is a logical collection of records where each record consists of a number of items known as fields. The records in a file can be arranged in the following three ways: Ascending/Descending order: The records in the file can be arranged according to ascending or descending order of a key field..

# FRONTESPIZIO DELIBERAZIONE - at.ausl.fe.it

## Created Date: 10/8/2021 4:13:52 PM

**∂¡∆√§∏ ∞ª∂™∏™-ø¡ Ã∂ø™∏™-∂ø¡ ∂ö∂ (SEPA)**

EÌÂ ÛË:  $\cdot$  ÈηÈÒÌ·Ù¿ Û· $\cdot$ Ó·ÊÔÚÈĨ¿ ÌÂ ÙËÓ ¿Ó  $\cdot$ Ô¿ ÂÛË ÚÔÛ ÈÔÚ ÔÓÙ·È ÛÂ Ï ÛË ...

## **PhD name: PhD Cycle: Tutor: RESEARCH PROJECT**

PhD name: Luca Bruno PhD Cycle: XXXV Tutor: Gianfranco Brunetti (INAF-IRA), Daniele Dallacasa (UNIBO) RESEARCH PROJECT: Non-thermal phenomena in galaxy clusters: the LOFAR revolution The presence of relativistic particles and magnetic fields mixed with the thermal particles of the

## **How to open a .pages file - Pittsburgh Theological Seminary**

How to open a .pages file 1. Right click on the .pages file, and click ^Save As \_ (Assuming that it is an e-mail attachment). 2. Click ^Desktop \_ on the left, then Click the ^Save as type dropdown, and click ^All Files 3. Append ^.zip \_ to the end of the filename, and click ^Save

# Active@ File Recovery User Guide

## Image File (\*.crw)

ΑΥΤΕ<sup>Λ</sup>

ауte. ΠΑΓΓΕΛΤΑ ΚΟΙΝΟΒΟΥΛΕΥΤΙΚΗΣ ΕΠΙΤΡΟΠΗΣ ΠΡΟΣΦΥΓΩΝ-ΕΓΚΛΩΒΙΣΜΕΝΩΝ-ΑΓΝΟΟΥΜΕΝΩΝ-ΑΓΝΟΟΥΜΕΝΩΝ-ΑΓΝΟΟΥΜΕΝΩΝ-ΑΓΝΟΟΥΜΕ

#### Intent To File Fact Sheet - Veterans Affairs

Intent to File Preserves the Effective Date of a Potential Claim . You will have up to one year from the date VA receives your intent to file to submit a formal claim. This process also allows VA to award backdated benefits from the date of your diagnosis or treatment. Your intent to file just needs to be filed within one year of

## **Position Description Position Title: Administrative Assistant to the ...**

Responsible for file maintenance of division records. Coordinates office procedures. Assists with all correspondence for programs which include detailed files on schedules, vendors, and other related business. Assists/fill in for Executive Support Specialist for Student Services.

#### **meisei.repo.nii.ac.jp**

Created Date: 5/31/2019 4:27:11 PM

#### NACHA ACH File Format Specifications - Nicolet National Bank

NACHA ACH File Format Specifications Nicolet National Bank accepts ACH files in the standard NACHA format. Additional options exist if you are unable to create an ACH file within your accounting or payments software. Contact your Nicolet National Bank Treasury Management Relationship Manager to determine your unique company needs.

#### Tax file number application or enquiry for an individual

NAT 1432-12.2005 TAX OFFICE USE ONLY Tax file number application or enquiry for an individual WHEN COMPLETING THIS APPLICATION Use a black pen and print clearly in BLOCK LETTERS. Answer all questions and place in the applicable boxes. Do not use whiteout or covering stickers. Sign next to any corrections with your full signature (not initials).

NACHA FORMAT LNA and SFB

File Header Record - This record includes your company name and company number. It also designates the immediate destination (LaSalle Bank N.A. or Standard Federal Bank) of the entries contained within the file. 1 Batch Header Record - This record indicates the effective entry date (the date you request the deposits/debits to be settled).

hcraj.nic.in

Created Date: 10/15/2020 5:33:14 PM